# **МІНІСТЕРСТВО ОСВІТИ І НАУКИ УКРАЇНИ**

# **ХАРКІВСЬКИЙ НАЦІОНАЛЬНИЙ УНІВЕРСИТЕТ МІСЬКОГО ГОСПОДАРСТВА імені О. М. БЕКЕТОВА**

МЕТОДИЧНІ ВКАЗІВКИ

для практичних робіт із навчальної дисципліни

# **«УТИЛІЗАЦІЯ ПРОМИСЛОВИХ ВІДХОДІВ»**

*(для студентів 6 курсу денної форми навчання освітньо-кваліфікаційного рівня магістр спеціальності 8.17020201 – Охорона праці (за галузями))*

> **Харків ХНУМГ ім. О. М. Бекетова 2016**

Методичні вказівки для практичних робіт із навчальної дисципліни «Утилізація промислових відходів» (для студентів 6 курсу денної форми навчання освітньо-кваліфікаційного рівня магістр спеціальності 8.17020201 – Охорона праці (за галузями)) / Харків. нац. ун-т міськ. госп-ва ім. О. М. Бекетова ; уклад. : К. О. Абашина, О. В. Хандогіна. – Харків : ХНУМГ ім. О. М. Бекетова, 2016. – 18 с.

Укладачі: К. О. Абашина О. В. Хандогіна

Рецензент канд. техн. наук, доцент І. В. Сталінська

*Рекомендовано кафедрою інженерної екології міст, протокол № 8 від 30.03.2016 р.*

# **ЗМІСТ**

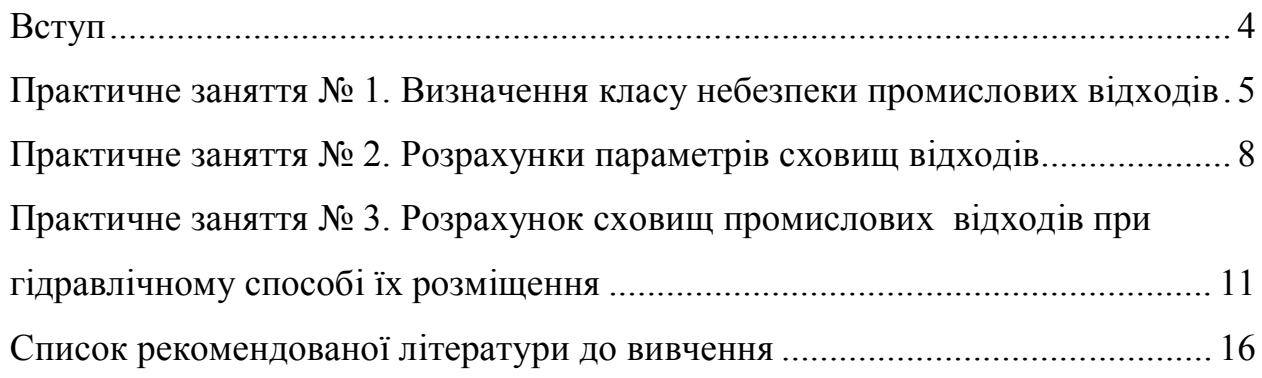

#### **ВСТУП**

Однією з найбільш гострих екологічних проблем сьогодні є проблема поводження з промисловими відходами.

Найбільшу кількість відходів становлять розкривні, вміщаючи, шахтні породи видобутку корисних копалин, хвости збагачення руд, вугілля, металургійні шлаки, шлами хімічних, гальванічних виробництв, горіла формувальна земля та інші. У багатьох випадках відходи містять у своєму складі чорні, кольорові, рідкі, дорогоцінні метали, а також нерудну сировину. Серед них відходи гальванічних виробництв чорної й кольорової металургії, хімічної промисловості й т.д. Накопичувачі таких відходів розцінюють як техногенні родовища. Вони займають сотні тисяч гектар родючих земель, поверхні відвалів, сховищ відходів, порошать, фільтрат проникає в ґрунти, підземні води й забруднює їх.

В Україні проводять обстеження відвалів, накопичувачів, сховищ відходів з метою визначення обсягів відходів, їх властивостей, оцінки впливу на навколишнє середовище.

Студенти повинні вміти обґрунтовувати й впроваджувати в своїй майбутній професійній діяльності ефективні методи поводження з відходами, вміти визначати клас небезпеки і виконувати всі необхідні розрахунки.

Мета практичних занять – удосконалювання й поглиблення знань та навичок студентів в сфері поводження з промисловими відходами, необхідні для провадження професійної діяльності.

Ці методичні вказівки розроблені на допомогу студентам для виконання практичних завдань і складаються з двох змістових модулів, що входять до складу дисципліни «Утилізація промислових відходів»:

1. Основні закономірності утворення промислових відходів, методи їх перероблення та видалення.

2. Основні напрями поводження з промисловими відходами на підприємстві.

4

## **Практичне заняття № 1. Визначення класу небезпеки промислових відходів**

Клас небезпеки відходів визначають:

 експериментальним шляхом на дослідних тваринах в установах, акредитованих на цей вид діяльності;

 розрахунковим способом, коли встановлено фізико-хімічний склад відходів на основі *LD<sup>50</sup>* (перший спосіб) або *ГДК* хімічних речовин у ґрунті (другий спосіб);

на основі класифікатора відходів.

#### *Визначення класу небезпеки відходів розрахунковим способом*

Розрахунок класу небезпеки проводять за методико. ДСанПиН 2.27.029-99 [5].

*Перший спосіб розрахунку класу небезпеки відходів (за LD50)*

Перший спосіб розрахунку небезпеки використовують для відходів, для яких розроблені технології утилізації, знешкодження або обробки, що призводить до попередження або зменшення негативного впливу на об'єкти навколишнього середовища.

На основі *LD<sup>50</sup>* визначають індекс токсичності *(К<sup>i</sup> )* кожного хімічного інгредієнта, що входить до складу відходу за залежністю:

$$
K_i = \frac{\lg(LD_{50})_i}{(S+0,1\cdot F+C_B)_i}
$$
 (1)

де *lg*(*LD50) i* – логарифм середньої смертельної дози хімічного інгредієнта при введенні в шлунок тварин (*LD<sup>50</sup>* визначають за довідниками)  $[6 - 8]$ .

*S* – коефіцієнт, що відображає розчинність хімічного інгредієнта у воді (визначають за довідником [5] у грамах на 100 г води при температурі не вище 25° С, цю величину ділять на 100 й отримують безрозмірний коефіцієнт *S*, що в більшості випадків знаходиться в інтервалі від 0 до 1);

*F* – коефіцієнт легкості хімічного інгредієнта, що визначають наступним способом: за довідниками [6, 7] визначають тиск насиченої пари інгредієнтів відходу в мм рт. ст., що має температуру кипіння при тиску 760 мм ртутного стовпа не вище 80 °С, одержану величину ділять на

760 і отримують безрозмірну величину коефіцієнта *F,* що знаходиться в інтервалі від 0 до 1*;*

*С<sup>в</sup>* – кількість даного інгредієнта в загальній масі відходу в т/т;

*і –* порядковий номер конкретного інгредієнта.

Величину *К<sup>і</sup>* округляють до першого знака після коми.

Після розрахунку *К<sup>i</sup>* для окремих інгредієнтів відходу, далі розташовують цей ряд по збільшенню значень коефіцієнтів *К<sup>і</sup>* і вводять нову нумерацію:  $K_1 < K_2 < K_3 < K_4 < K_5$ .

Потім вибирають 3 компонента, що мають мінімальне значения  $K_i$ , причому  $K_1 < K_2 < K_3$ , крім того повинна виконуватися умова  $K_1 + K_2 \ge K_3$ .

Якщо ця умова не виконується, вибирають 2 компонента.

Потім визначають сумарний індекс небезпеки за залежністю:

$$
K_{\Sigma} = \frac{1}{n^2} \sum_{i=1}^{n} K_i,
$$
 (2)

де *n* – кількість обраних інгредієнтів (2 або 3), *К∑,* розраховують за допомогою двох або трьох вибраних індексів токсичності відходу.

На основі сумарного індексу небезпеки визначають клас небезпеки та ступінь токсичності відходу за допомогою таблиці 1.

| Величина $K_{\sum}$ , що отримана на | Клас небезпеки | Ступінь токсичності    |  |
|--------------------------------------|----------------|------------------------|--|
| основі $LD_{50}$                     |                |                        |  |
| Менше $1,3$                          |                | Надзвичайно небезпечні |  |
| Від 1,3 до 3,3                       |                | Високо небезпечні      |  |
| Від 3,4 до 10                        |                | Помірно небезпечні     |  |
| Від 10 і більше                      |                | Мало небезпечні        |  |

Таблиця 1 – Класифікація небезпеки відходів на основі *LD50*

При відсутності *LD<sup>50</sup>* для інгредієнтів відходу, але при наявності класу небезпеки цих інгредієнтів у повітрі робочої зони (ГОСТ 12.1. 005- 88) необхідно у формулу (1) підставляти умовні величини *LD50,* що орієнтовно визначають за показниками класу небезпеки в повітрі робочої зони (табл. 2).

| Клас небезпеки у повітрі робочої зони | Еквівалент $LD_{50}$ | $lg$ (LD <sub>50</sub> ) |
|---------------------------------------|----------------------|--------------------------|
|                                       |                      |                          |
|                                       | 150                  |                          |
|                                       | 5000                 | 3,69                     |
|                                       | >5000                |                          |
|                                       |                      |                          |

Таблиця 2 – Класи небезпеки інгредієнтів у повітрі робочої зони й відповідні еквіваленти  $LD_{50}$ 

*Другий спосіб розрахунку класу небезпеки відходів (за ГДК хімічних речовин у ґрунті)* 

Другий спосіб розрахунку класу небезпеки використають для відходів, які видаляють для розміщення на полігони твердих промислових відходів, тобто може бути безпосередній контакт відходів з ґрунтом. У цьому способі розрахунку застосовують *ГДК* їх хімічних складників у ґрунтах.

Індекс токсичності *(К<sup>i</sup> )* кожного хімічного інгредієнта, що входить до складу відходу, визначають за залежністю:

$$
K_{i} = \frac{\Gamma \mu K_{i}}{(S + 0, 1 \cdot F + C_{B})_{i}} \tag{3}
$$

де *ГДК<sup>і</sup>* – гранично допустима концентрація токсичної хімічної речовини в ґрунті, що міститься у відході;

*Кі , S, F, С<sup>в</sup>* – ті ж самі показники, що в формулі 1.

Після визначення *К<sup>і</sup>* розрахунок виконують у тій же послідовності, що й у першому випадку.

Далі на основі *К∑,* за допомогою табл. 3 установлюють клас небезпеки відходів.

Таблиця 3 – Класифікація небезпеки відходів на основі *ГДК* хімічних речовин у ґрунті

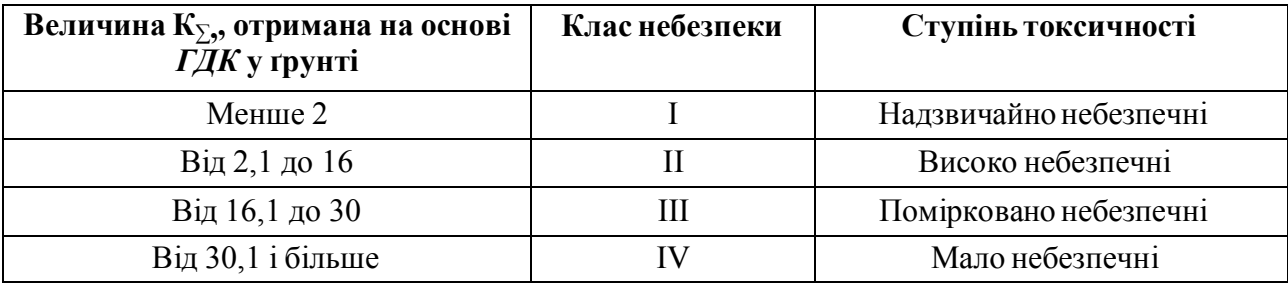

При відсутності даних про склад відходів, клас небезпеки їх визначають за класифікаторами [10].

**Практичне заняття № 2. Розрахунки параметрів сховищ відходів** Розрахунок відвалів промислових відходів при сухому способі їх розміщення

#### *Основні типи відвалів*

При сухому способі розміщення відходів відвали влаштовують плоскими, платоподібними, одноярусними, багатоярусними, терасованими висотою 30-100 м (рис. 1). Причому для розміщування відходів найчастіше відводять непридатні для землекористування ділянки земель, тому відвали відходів можуть мати різну конфігурацію.

Для розрахунку об'ємів, площ поверхні й земельних ділянок, які займають відвали, їх розділяють на окремі фігури, для яких існують геометричні залежності, а отримані результати підсумують.

Горизонтальну площу, що обмежує тіло відвала зверху, називають гребенем; бічні сторони – укосами; нижню площу – основою.

Ухили укосів залежать від висоти відвала, властивостей відходів, які розміщують, властивостей ґрунтів основи. Закладання укосу – це проекція довжини укосу на горизонтальну поверхню (звичайно закладання укосу визначають, як відношення 1 метра висоти відвала до закладання укосу, що доводиться на 1 метр висоти, наприклад*,* 1:3; 1:2,5 і т.д., це означає, що на 1 метр висоти відвала закладання укосу становить 3 або 2,5 м).

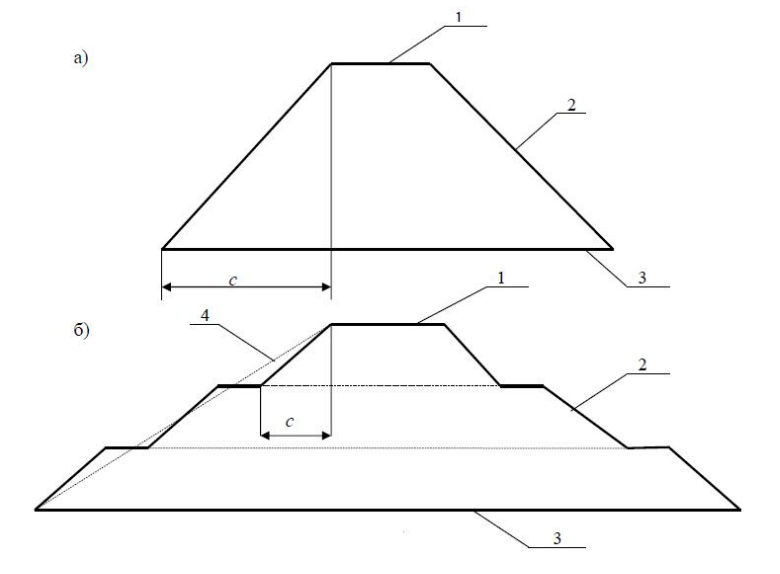

*Рисунок 1 – Поперечні розрізи різних типів відвалів: а) одноярусного; б) багатоярусного; 1 – гребінь; 2 – укіс; 3 – основа; 4 – усереднений укіс; с – закладання укосу;* 

При зведенні багатоярусних або терасованих відвалів зменшується середній ухил укосу відвала, що підвищує його стійкість, крім того, поліпшуються умови під'їзду транспорту.

## **Приклад розрахунку Завдання 1**

Визначити об'єм, площу поверхні відвала відходів і площу земельної ділянки яку він займає, при наступних вихідних даних:

- висота відвала  $H = 40$  м;
- ширина гребеня  $b = 10$  м;
- довжина основи  $-L = 800$  м;
- закладання укосу 1 : *m* = 1:2.

#### **Рішення**

Схему відвалу представлено на рисунку 2.

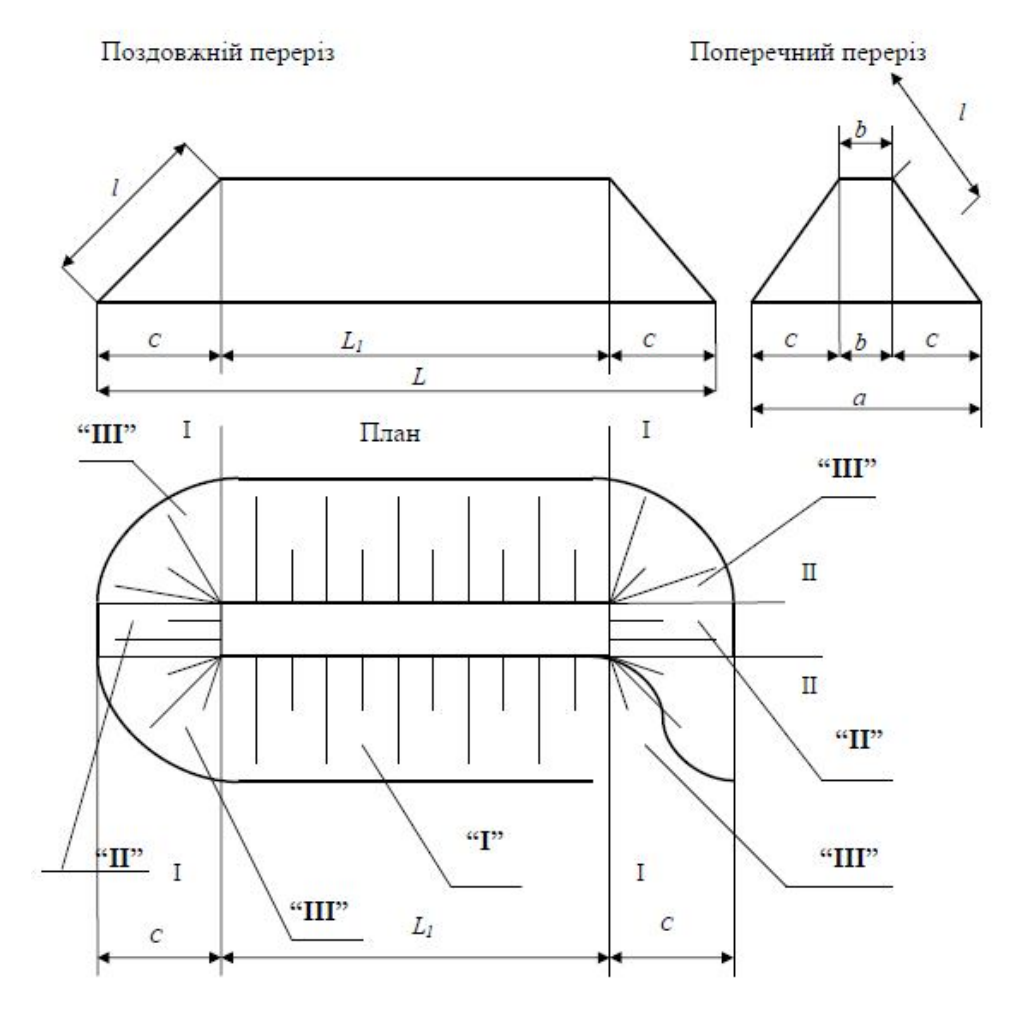

*Рисунок 2 – Схема відвалу*

Для розрахунку розділяємо відвал на окремі фігури, для яких існують геометричні залежності: призму "І", 2 призми "ІІ" і чотири ¼ конуса " $III$ " (рис. 3)

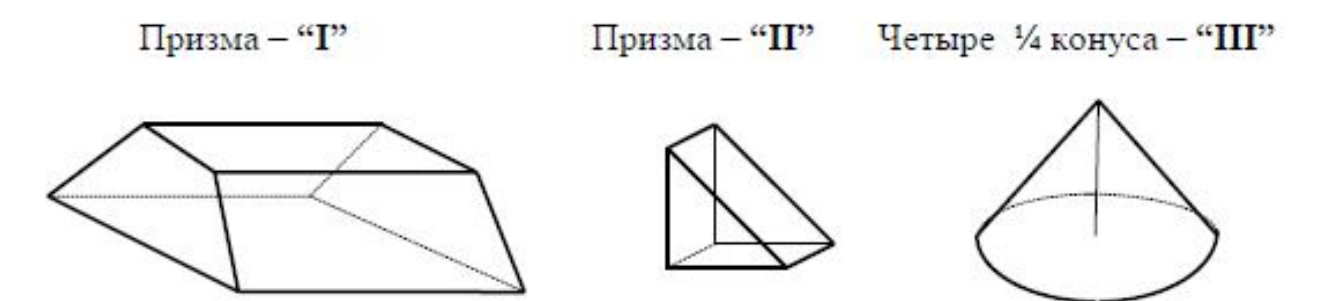

Рисунок 3 – Представлення відвалу у вигляді простих геометричних тіл

#### **Визначення об'єму відвала**

Об'єм призми "І" визначаємо за залежністю:

$$
V_{np.1} = F_1 \cdot H_p
$$

де *F<sup>1</sup>* – площа поперечного перерізу призми "І";

$$
H_1
$$
 – висота призми, дорівнює в цьому випадку  $L_1$ .

$$
L_1 = L - 2 \cdot H \cdot m = 800 - 2 \cdot 40 \cdot 2 = 640 \text{ m};
$$
  
\n
$$
a = H \cdot m + b + H \cdot m = 40 \cdot 2 + 10 + 40 \cdot 2 = 170 \text{ m};
$$
  
\n
$$
F_1 = \frac{a + b}{2} H = \frac{170 + 10}{2} 40 = 3600 \text{ m}^2
$$
  
\n
$$
V_{np} = 3600 \cdot 640 = 2304000 \text{ m}^2.
$$

Об'єм призми **"**ІІ**"** визначаємо за виразом:

$$
V_{np.2} = F_2 \cdot H_2
$$

де *F<sup>2</sup>* – площа поперечного перерізу призми **"**ІІ**"**;

*H2* – висота призми, дорівнює в цьому випадку *b*.

$$
F_2 = \frac{c \cdot H}{2}; c = H \cdot m = 40.2 = 80 \text{ m};
$$
  

$$
F_2 = 1600 \text{ m}^2; V_{np,2} = 1600.10 = 16000 \text{ m}^3.
$$

Об'єм чотирьох ¼ конуса **"**ІІІ**"** визначаємо за залежністю:

$$
V_{KOH.} = 1/3 \pi \cdot R^2 \cdot H = 267947 \text{ m}^3
$$
,  $\mu \in R = c$ .

Об'єм відвала визначаємо за виразом:

 $V_{\text{OMB}} = V_{\text{ND}}_{1} + 2 \cdot V_{\text{ND}}_{2} + V_{\text{KOH}}_{1} = 2304000 + 2 \cdot 16000 + 267947 = 2603947 \text{ m}^3.$ 

#### **Визначення площі поверхні відвала**

Площу поверхні відвала відходів розраховують з метою визначення поверхні пиління, об'єму земляних робіт при рекультивації відвалів, визначення поверхневого стоку з поверхні відвала тощо.

Площу поверхні призми "І" визначаємо за залежністю:

$$
S_{nos,np.1} = (2 \cdot l + b) \cdot L_1,
$$

де *l* – довжина укосу, обумовлена виразом

$$
l = \sqrt{H^2 + c^2} = 89,44
$$
  

$$
S_{\text{noe. np.}I} = (89,44.2 + 10) \cdot 640 = 120883 \text{ m}^2
$$

Площу поверхні призми "ІІ" визначаємо за виразом:

$$
S_{\text{noe. np.2}} = b \cdot l = 10 \cdot 89,44 = 894,4 \text{ m}^2
$$

Площу поверхні чотирьох ¼ конуса "ІІІ" визначаємо за залежністю:

$$
S_{\text{KOH}} = \pi \cdot R \cdot l = 3{,}14 \cdot 80 \cdot 89{,}44 = 22467 \text{ m}^2
$$

Площа поверхні відвала дорівнює:

 $S_{nos. e i o s.}$  *S*  $S_{nos. np.$  1  $+$   $S_{nos. np.2}$   $+$   $S_{\kappa o n}$   $= 120883$   $+ 894$ ,  $4 \cdot 2$   $+ 22467$   $=$   $145139$   ${\rm m}^2$ 

#### **Визначення площі земельної ділянки, яку займає відвал**

Площа земельної ділянки, яку займає призма "І", визначаємо за залежністю:

$$
S_{\text{gen.}\partial\text{in.}\,np,I} = (2 \cdot c + b)L_I = (80 \cdot 2 + 10) \cdot 640 = 108800 \, \text{m}^2
$$

Площа земельної ділянки, яку займає призма "ІІ", визначаємо за залежністю:

$$
S_{\text{gen. } \delta \text{ln. } np. 2} = b \cdot c = 10 \cdot 80 = 800 \text{ m}^2
$$

Площа земельної ділянки, що займають чотири ¼ конуса "ІІІ" визначаємо за виразом:

$$
S_{\text{sem. } \delta \text{ln. } \kappa \text{ln}} = \pi R^2 = 3,14.80^2 = 20096 \text{ m}^2
$$

Площа земельної ділянки, яку займає відвал, дорівнює

$$
S_{\text{ome.}} = S_{\text{sem.}\ddot{o_{12} \cdot np.1}} + S_{\text{sem.}\ddot{o_{12} \cdot np.2}} + S_{\text{sem.}\ddot{o_{12} \cdot \text{min.}} = 108800 + 800 \cdot 2 + 20096 = 130496 \text{ m}^2 = 213.0 \text{ m}
$$

Відповідь: об'єм відвала дорівнює 2603947  $M^3$ ; площа поверхні відвала — 145139 м<sup>2</sup>; площа земельної ділянки, яку займає відвал, становить близько 13,0 га.

### **Практичне заняття № 3. Розрахунок сховищ промислових відходів при гідравлічному способі їх розміщення**

#### *Гідравлічний спосіб розміщення відходів*

Гідравлічний спосіб розміщення відходів полягає в транспортуванні відходів у суміші з водою (у вигляді пульпи) по трубопроводах за допомогою насосів і скиданні їх у сховище. Скидання пульпи в сховище здійснюють за допомогою випусків, що розсіюють, або торцевим способом. Гідравлічний спосіб застосовують для відходів, що утворюються при мокрому способі збагачення, пилу, золи ТЕС, що уловлюють мокрим способом, шламів і інших відходів, що перебувають у насиченому водою стані. Трубопроводи, за допомогою яких транспортують пульпу від підприємства, а також розподіляють її по сховищу, називають пульповодами. Розподільчі пульповоди розміщують на гребенях первинних і вторинних дамб. При заповненні одного ярусу сховища їх переносять на наступний ярус.

Пульпа – це суміш твердих відходів і води. Основними характеристиками її є консистенція, щільність часток пульпи, гранулометричний склад відходів і інші показники.

Консистенція пульпи – це співвідношення маси твердих відходів до маси рідини (Т:Р). Консистенція пульпи може змінюватися у великих межах (від 1:1 до 1:30) і залежить від щільності часток хвостів, витрати пульпи, відстані транспортування, діаметра пульповодів, напірного устаткування й інших факторів.

Щільність часток пульпи *ρ<sup>п</sup>* – співвідношення маси часток пульпи до її об'єм**у** визначають за формулою

$$
\rho_{\Pi} = \frac{T + P}{\frac{T}{\rho_{q_{\mathcal{X}B}}} + \frac{P}{\rho_B}}, \, \text{T/m}^3 \tag{4}
$$

де  $\rho_{_{\mathcal{H},\mathcal{X}\mathcal{B}}}$ . — щільність часток відходів, т/м $^3;$ 

 $\rho_{_{\bm{s}}}$  – щільність води, дорівнює 1 т/м<sup>3</sup>.

#### *Сховища відходів*

Залежно від рельєфу місцевості розрізняють наступні типи сховищ відходів (рис. 6.):

а) балочні, влаштовані в балках або ярах, шляхом перегороджування їх дамбами;

б) рівнинні, влаштовані на рівній місцевості шляхом огороджування її дамбами по периметру;

в) заплавні, влаштовані в заплавах рік, шляхом огороджування їх із двох або трьох сторін дамбами;

г) косогірні, що примикають з однієї сторони до косогору, а з інших трьох сторін огороджені дамбами;

д) котлованні, влаштовані в котлованах старих кар'єрів, при цьому зведення дамб не потрібно.

Сховища відходів залежно від способу зведення розділяють на:

а) наливні, в яких дамби, що огороджують, зводять з природних матеріалів відразу на всю висоту, при цьому потрібні великі капітальні витрати;

б) намивні (поступового заповнення), в яких спочатку зводять первинну дамбу із природних матеріалів невеликої висоти, а потім поступово відсипають вторинні дамби з відходів у процесі експлуатації сховища.

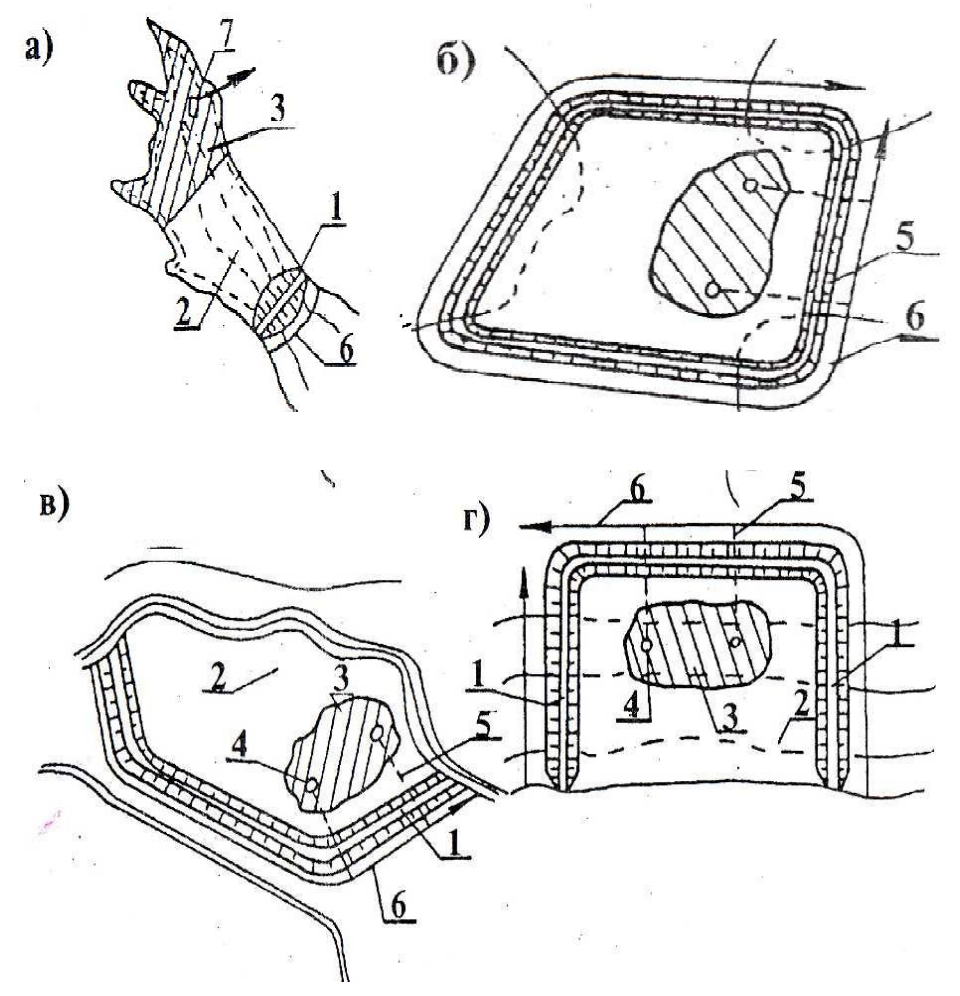

*Рисунок 6 – Типи сховищ:*

*а) балочне; б) рівнинне; в) заплавне; г) косогірне;1 – дамба; 2 – надводний пляж; 3 – ставок-відстійник; 4 – водоскидний колодязь; 5 – водоспускний колектор; 6 – збірна канава; 7 – плавуча насосна станція*

У комплекс сховища входять огороджувальна дамба, надводний пляж, ставок-відстійник, пульповоди, водоскидні, дренажні й інші спорудження.

Огороджувальна дамба, складається з первинної дамби й вторинних дамб. Первинна дамба – це насип із природних матеріалів або з розкривних порід кар'єрів висотою 5-10 м, призначена для улаштування сховища першої черги.

Вторинні дамби після заповнення сховища першої черги зводять по ярусах з намитих хвостів за допомогою будівельної техніки (бульдозерів, скреперів, екскаваторів і інших механізмів), основою вторинних дамб є відходи надводних пляжів сховища. Висота вторинних дамб, у основному, становить 2,5–3 м.

Ємкість сховища складається з об'ємів розміщених хвостів і ставкавідстійника, призначеного для освітлення води.

Об'єм сховища повинен бути достатнім для прийому хвостів на період проектного терміну експлуатації, його визначають за наступною залежністю:

$$
W = \frac{G_{\text{xe}}t_e}{\rho_{\text{c}.\text{xe}}.K_{\text{gan}}}, \quad \text{M}^3
$$
 (5)

де  $G_{xB}$  – маса розміщених відходів за один рік, т;

 $t<sub>B</sub>$  – термін експлуатації сховища відходів, років;

 $\rho_{\rm c,xB}$ – середня щільність сухих відходів у сховищі, т/м $^3$ 

Кзап. – коефіцієнт заповнення сховища, що характеризує практичну можливість заповнення його геометричного об'єму.

Повне заповнення сховища неможливе, тому що в сховищі влаштовують ставок-відстійник, що забезпечує необхідне освітлення води. Рекомендується приймати коефіцієнт заповнення сховища, таким що дорівнює 0,75–0,8.

Геометричний об'єм сховища визначають за даними топографічної зйомки місцевості й закладання укосів дамби шляхом схематизації його форми до геометричної фігури (зрізаний конус, зрізана піраміда, призма й т.д.).

#### **Приклад розрахунку**

Гірничо-збагачувальний комбінат видаляє хвости збагачення в хвостосховище гідротранспортом у вигляді пульпи. Визначити річний вихід хвостів на комбінатіза масою – Gхв.. Для розрахунку прийняти наступні вихідні дані:

• витрата пульпи –  $Q_n = 40000 \text{ m}^3/\text{rod.};$ 

- консистенція пульпи за масою  $T: P = 1:15$ ;
- щільність часток хвостів  $-\rho_{u.xe} = 3 \text{ T/m}^3$ ;

• щільність води –  $\rho_{\rm g} = 1 \text{ T/m}^3$ .

#### **Рішення**

Відповідно до формули (4) визначаємо щільність часток пульпи:

$$
\rho_{II} = \frac{T+P}{\frac{T}{\rho_{q.xe.}} + \frac{P}{\rho_{B}}} = \frac{1+15}{\frac{1}{3} + \frac{15}{1}} = 1,043 \text{ T/m}^3
$$

Визначаємо витрату пульпи за масою:

$$
Q_{n. 3a\,Macolo} = 40000 \cdot 1{,}043 = 41720 \text{ T/roq}
$$

Визначаємо вихід хвостів на комбінаті за масою:

$$
G_{\text{Xe}} = \frac{Q_{\text{n.3a...} \text{,} \text{,} \text{,} \text{,} \text{,} \text{,}}}{T + P} = \frac{41720}{16} = 2607,5 \text{ T/TOJ}
$$

Визначаємо річний вихід хвостів, приймаючи 365 робочих діб у рік на комбінаті:

$$
G_{\text{X6}} = 2607,5.24.365 = 22841700 \text{ T/pik}
$$

Відповідь: на комбінаті утворюється 22841700 т/рік хвостів.

#### **Список рекомендованої літератури до вивчення**

- 1. Экология города : Учебник Киев : Либра, 2000. 464 с.
- 2. Вторичные материальные ресурсы лесной и деревоперерабатывающей промышленности (Образование и использование) : Справочник. – Москва: Экономика, 1983. – 224 с.
- 3. Вторичные материальные ресурсы нефтеперерабатывающей и нефтехимической промышленности (Образование и использование): Справочник. – Москва: Экономика, 1984. – 143 с.
- 4. Вторичные материальные ресурсы номенклатуры Госснаба СССР (Образование и использование) : Справочник. – Москва : Экономика, 1987. – 244 с.
- 5. Вторичные материальные ресурсы угольной промышленности (Образование и использование) : Справочник. – Москва : Экономика,  $1984. - 96$  c.
- 6. Вторичные материальные ресурсы цветной металлургии. Лом и отходы (Образование и использование) : Справочник. – Москва : Экономика, 1984. – 152 с.
- 7. Вторичные материальные ресурсы черной металлургии. (Образование и использование) : Справочник. – Москва : Экономика, 1984. – 152 с.
- 8. Современные методы обезвреживания, утилизации, захоронення токсичних отходов промышленности : учебное пособие / И. В. Глуховский и др. – Киев: ГИПК Минэкобезопасности Украины,  $1996. - 100$  c.
- 9. Технологические основы промышленной переработки отходов мегаполиса : Учеб. пособие для студ. вузов / А. В. Гриценко и др. – Харьков: Харьк. нац. автомоб.-дор. ун-т, 2005. – 339 c.
- 10. Дворкин Л. И. Строительные материалы из отходов промышленности : Учеб. пособие / Л. И. Дворкин, И. А. Пашков – Киев : Вища школа, 1989.  $-208$  c.
- 11. Промышленные отходы. Проблемы и решения. Технологии и оборудование : Учебное пособие / А. М. Касимов, А. М. Семенов, Н. Г. Щербань, В. В. Мясоедов; под ред. А. М. Касимова. – Харьков: ХНАМГ, 2007. – 411 с.
- 12. Краснянский М. Е. Утилизация и рекуперация отходов : учеб. пособие / М. Е. Краснянский. –2-е изд, испр. и доп. – Харьков : Бурун и К, Киев: КНТ, 2007. – 288 с.
- 13. Пальгунов П. П. Утилизация промышленных отходов / П. П. Пальгунов, М. В. Сумароков. – Москва : Стройиздат, 1990. – 352 с.
- 14. Родионов А. И. Техника защиты окружающей среды / А. И. Родионов, В. Н. Клушин. – Москва : Химия, 1989. – 512 с.
- 15. СНиП 2.01.28-85. Полигоны по обезвреживанию и захоронению токсичных промышленных отходов. Основные положения по проектированию. – Москва, 1985, Госстрой СССР. – Режим доступу : http://document.ua/poligony-po-obezvrezhivaniyu-i-zahoroneniyutoksichnyh-promy-nor424.html
- 16. Закон України «Про відходи» № 187/98 від 05. 03. 1998 р.
- 17. Закон України «Про металобрухт» № 2114-ІІІ від 16. 11. 2000 р.
- 18. Закон України «Про поводження з радіоактивними відходами» № 255/95-ВР від 30.06.1995 р.

*Навчальне видання*

Методичні вказівки для практичних робіт із навчальної дисципліни

## **«УТИЛІЗАЦІЯ ПРОМИСЛОВИХ ВІДХОДІВ»**

*(для студентів 6 курсу денної форми навчання освітньо-кваліфікаційного рівня магістр спеціальності 8.17020201 – Охорона праці (за галузями))*

#### Укладачі: **АБАШИНА** Катерина Олександрівна  **ХАНДОГІНА** Ольга Вадимівна

Відповідальний за випуск *Т.В. Дмитренко*

За авторською редакцією

Комп'ютерне верстання *О. В. Хандогіна*

План 2015, поз. 63 М

Підп. до друку  $01.07.2016$  р. Формат  $60 \times 84/16$ Друк на ризографі Ум. друк. арк. 0,5  $3a$ м. №  $T$ ираж 50 пр.

Видавець і виготовлювач: Харківський національний університет міського господарства імені О. М. Бекетова, вул. Революції, 12, Харків, 61002 Електронна адреса: rectorat@kname.еdu.ua Свідоцтво суб'єкта видавничої справи: ДК 4705 від 28.03.2014 р.